*Этот материал предоставляется исключительно в ознакомительных целях. Работа в терминальном режиме требует полного понимания того, что вы делаете. Даже одна единственная ошибка в команде может привести к полной неработоспособности накопителя.*

 Современные накопители, кроме обычного интерфейса ATA или SATA, имеют служебный интерфейс для подключения в терминальном режиме. На плате электроники накопителя любого производителя вы найдете кроме стандартных разъемов питания и интерфейса, еще и дополнительный разъем, почти всегда никак не обозначенный, и имеющий как правило 3 или 4 контакта. Это и есть разъем для подключения терминала через последовательный порт накопителя (Изображен на картинке).

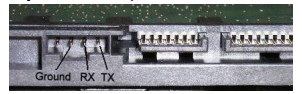

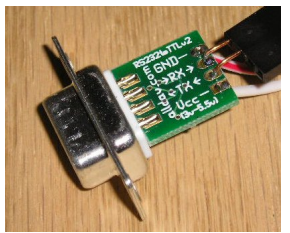

 Для подключения в терминальном режиме используется стандартный последовательный порт компьютера COM (либо адаптер USB-Serial) и адаптер RS-232 - TTL, необходимый для преобразования уровней сигналов интерфейса RS-232 в уровни TTL (Изображен на картинке).

 В качестве терминала может выступать программа PuTTY. Скачать ее можно по ссылке PuTTY .

Настройки последовательного соединения:

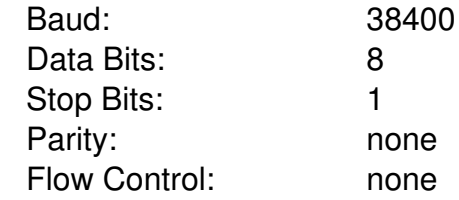

 После подключения ждем 5 секунд и нажимаем **CTRL+z**. Должна появиться строка приглашения: F3 T> Если это так , то поздравляю вас , вы все сделали верно. **Теперь немного о командах Переход на уровень доступа 2** F3 T>/2 (enter) F3 2> **Останов шпинделя** F3 2>Z (enter) Spin Down Complete Elapsed Time 0.147 msecs F3 2> **Запус к шпинделя** F3 2>U (enter) Spin Up Complete Elapsed Time 7.093 secs F3 2> **Переход на уровень 1** F3 2>/1 (enter) **Очистить S.M.A.R.T. (создать S.M.A.R.T. сектор)** F3 1>N1 (enter) **очистка G списка bad блоков** F3 T>i4,1,22(enter) после появления приглашения - выключите питания на 20 секунд, затем включите. **Регенерация** F3 T>m0,2,2,0,0,0,0,22 (enter) Через 15-30 секунд, появиться сообщение, вида: Max Wr Retries = 00, Max Rd Retries = 00, Max ECC T-Level = 14, Max Certify Rewrite Retries = 00C8 User Partition Format 10% complete, Zone 00, Pass 00, LBA 00004339, ErrCode 00000080, Elapsed Time 0 mins 05 secs User Partition Format Successful - Elapsed Time 0 mins 05 secs **ни в коем случае не отключайте питание до его появления!**